**Bevor Sie beginnen … 4** 

## **Konzept und Planung**

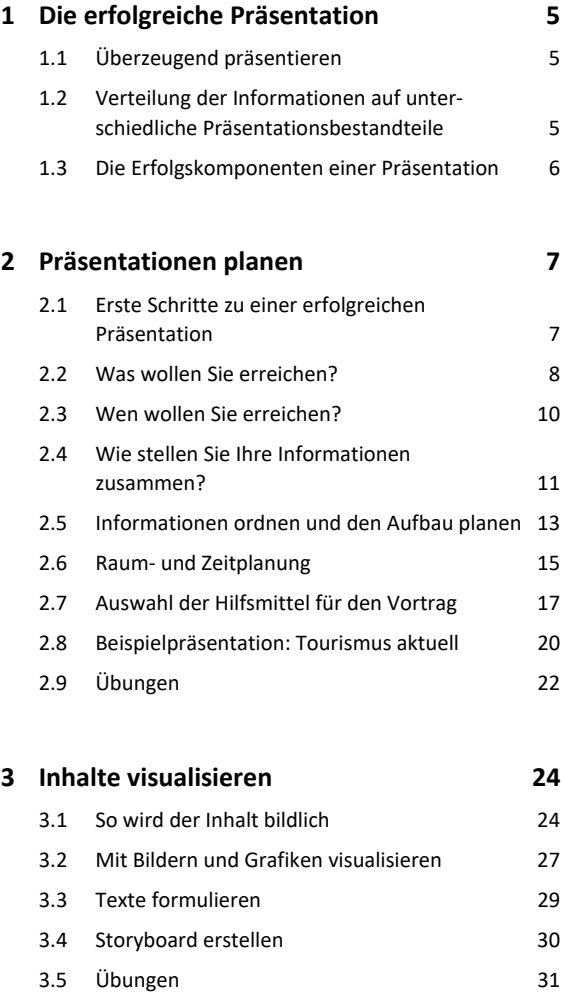

## **Folieninhalte bearbeiten**

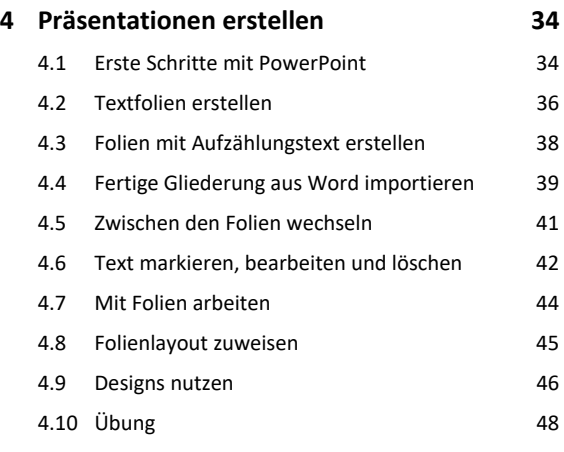

# I Überzeugend präsentieren mit PowerPoint 2019 **5. Mit Präsentationen arbeiten 49** 5.1 Präsentationen speichern und schließen 49 5.2 Präsentationen neu erstellen bzw. öffnen 51 5.3 Präsentationen und Folien gemeinsam verwenden 54 5.4 Übung 57 **6. Folien und Folientexte gestalten 58** 6.1 Texte gestalten 58 6.2 Präsentationen barrierefrei gestalten 60 6.3 Designschriftarten verwenden 62 6.4 Zeichen und Absätze formatieren 64 6.5 Farben wirkungsvoll einsetzen 66 6.6 Farben selbst zusammenstellen 67 6.7 Eigene Designs erstellen und speichern 69 6.8 Individuelle Layouts mit dem Master gestalten 71 6.9 Eigene Vorlage erstellen und verwenden 75 6.10 Übungen 78 **7. Grafische Elemente einfügen 80** 7.1 Schaubilder und bildhafte Elemente nutzen 80 7.2 Schaubilder mit SmartArt-Grafiken erstellen 82

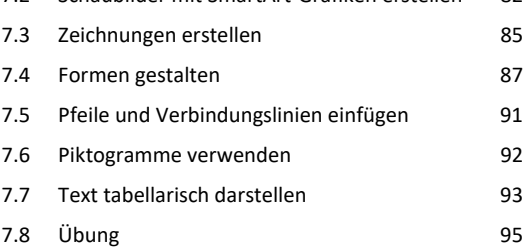

#### **8. Bilder und Videos verwenden 97**

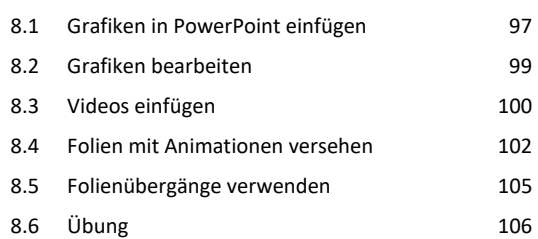

# **9. Diagramme erstellen 107**

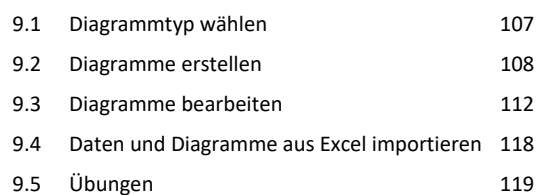

# **Rund um Ihren Vortrag**

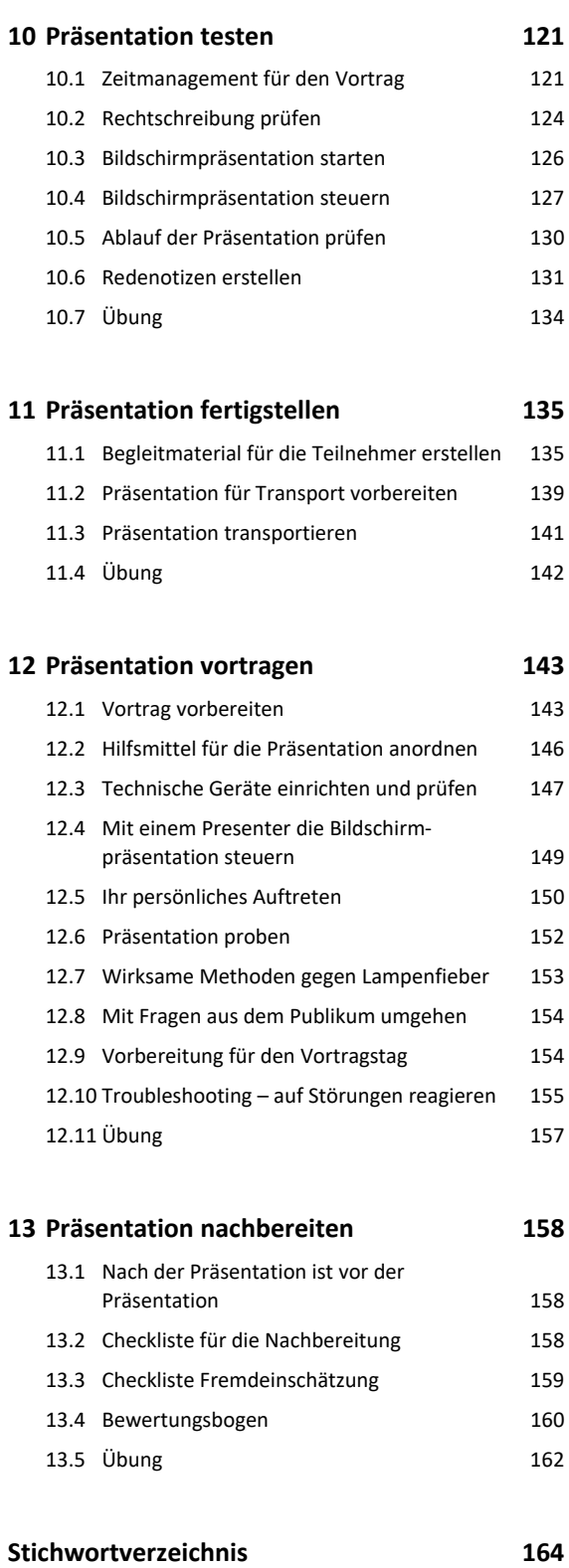